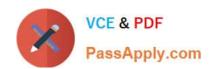

# MAYA12\_A<sup>Q&As</sup>

Maya 2012 Certified Associate Examination

# Pass Autodesk MAYA12\_A Exam with 100% Guarantee

Free Download Real Questions & Answers PDF and VCE file from:

https://www.passapply.com/maya12\_a.html

100% Passing Guarantee 100% Money Back Assurance

Following Questions and Answers are all new published by Autodesk Official Exam Center

- Instant Download After Purchase
- 100% Money Back Guarantee
- 365 Days Free Update
- 800,000+ Satisfied Customers

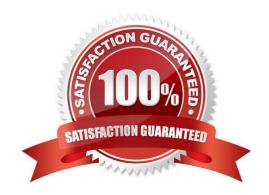

## https://www.passapply.com/maya12\_a.html 2024 Latest passapply MAYA12\_A PDF and VCE dumps Download

#### **QUESTION 1**

| What modes can you work in when modeling with Subdivision surfaces?                                                                                                    |
|----------------------------------------------------------------------------------------------------|
| A. Polygon mode and NURBS mode                                                                                                    |
| B. Standard mode and Polygon mode.                                                                                                    |
| C. Standard mode and Coarser mode.                                                                                                    |
| D. NURBS mode and Component mode.                                                                                                    |
| Correct Answer: B                                                                                                    |
| Reference:                                                                                                    |
| http://download.autodesk.com/us/maya/2010help/index.html?url=Subdivision_surfaces_overview_<br>Standard_mode_and_polygon_proxy_mode.htm,topicNumber=d0e247193                                                                                                    |
|                                                                                                    |
| QUESTION 2                                                                                                    |
| What is the syntax to add a single-line comment in a script?                                                                                                    |
| A. //                                                                                                    |
| B.                                                                                                    |
| C. "                                                                                                    |
| D. ==                                                                                                    |
| Correct Answer: A                                                                                                    |
| Reference:                                                                                                    |
| http://books.google.com.pk/books?id=gy6FuUHdmKMCandpg=PA64andlpg=PA64anddq=maya+syntax+sin gle+line+comment+in+a+scriptandsource=blandots=5cO8gRhiWBandsig=e0olq6kikoYQ56GWuTDAQu47t0andhl=enandsa=Xandei=m3f7TqLCIMnj4QSj6s2NCAandved=0CBoQ6AEwAA#v=onepageandq=maya%20syntax%20single%20line%20comment%20in%20a%20scriptandf=false (topic: adding comments) |
|                                                                                                    |

#### **QUESTION 3**

Which statement is most accurate? DmapAutofocus...

A. adjusts the size of the square grid of pixels that\\'s placed in front of the light for the first pass Raytrace Shadow calculation

- B. is the attribute that controls the focal point used in depth of field calculation
- C. controls the shadow anti-aliasing level used for the Raytrace Shadow calculation

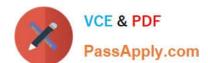

### https://www.passapply.com/maya12\_a.html 2024 Latest passapply MAYA12\_A PDF and VCE dumps Download

D. is the attribute that automatically controls where the Dmap will be focused.

Correct Answer: B

#### **QUESTION 4**

The ViewCube is an on-screen 3D navigation element that does which of the following?

- A. Creates a multicamera rig to navigate through your scene
- B. Provides feedback about stereo cameras and performs calculations to produce anaglyph images
- C. Enables you to quickly and easily switch between views.
- D. Provides feedback about the current camera view in relation to the 3D scene

Correct Answer: D

Reference:

http://www.autodesk.com/us/maya/2011help/index.html?url=./files/Viewing\_the\_scene\_Using\_the \_ViewCube.htm,topicNumber=d0e70082

#### **QUESTION 5**

Which of the following is a way to control deformations using a Smooth Bind?

- A. Add Influence
- B. Flexors.
- C. Projection Box.
- D. Both A and B

Correct Answer: B

Reference:

http://books.google.com.pk/books?id=-PNMcDuEcFQCandpg=PA149andlpg=PA149anddq=flexor+control+deformations +using+a+Smooth+Bindands ource=blandots=52RxQtUX2andsig=8S18HcnXEbaECQ7TRkFJcU4Gkacandhl=enandsa =Xandei=zID7TqOuI4jI4QTt69CNCAandved=0CBoQ6A

EwAA#v=onepageandq=flexor%20control%20deformations%20using%20a%20Smooth%20Bindandf=fals e (topic: smooth bind)

MAYA12 A VCE Dumps

MAYA12 A Exam
Questions

MAYA12 A Braindumps